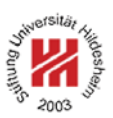

# Information Systems 2

# 4. Distributed Information Systems II: Web Services

Lars Schmidt-Thieme

Information Systems and Machine Learning Lab (ISMLL) Institute for Business Economics and Information Systems & Institute for Computer Science University of Hildesheim http://www.ismll.uni-hildesheim.de

Lars Schmidt-Thieme, Information Systems and Machine Learning Lab (ISMLL), Institute BW/WI & Institute for Computer Science, University of Hildesheim Course on Information Systems 2, summer term 2008

Information Systems 2

## Web Service Protocol Stack

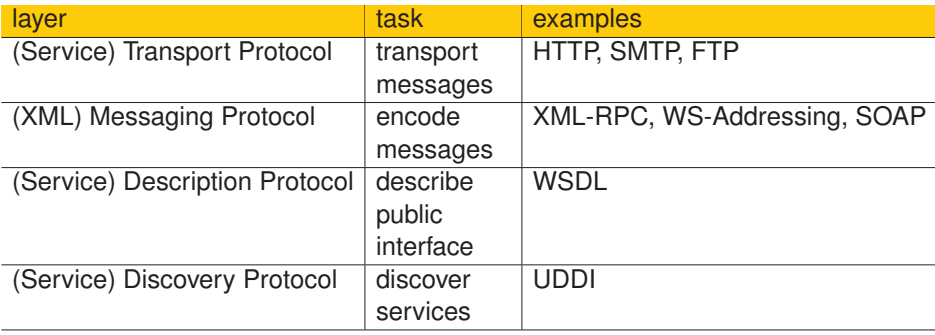

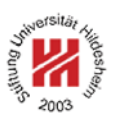

- **1. Message Transport: HTTP**
- **2. Message Encoding: SOAP**
- **3. Implementing Web Services: Axis2 engine**

Lars Schmidt-Thieme, Information Systems and Machine Learning Lab (ISMLL), Institute BW/WI & Institute for Computer Science, University of Hildesheim<br>Course on Information Systems 2. summer term 2008 Course on Information Systems 2, summer term 2008

Information Systems 2 / 1. Message Transport: HTTP

Request and Response

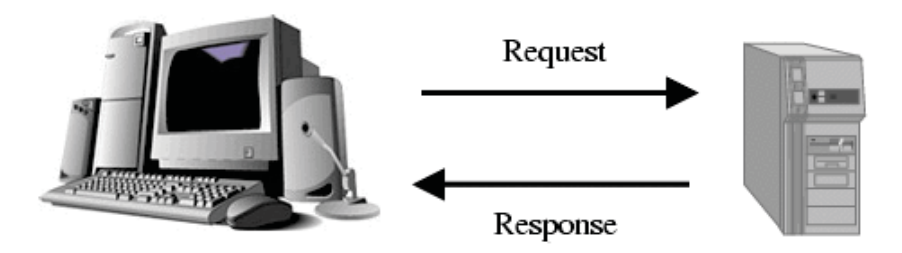

Open Systems Interconnection Basic Reference Model (OSI Model)

Communication is structured in so-called **network layers**:

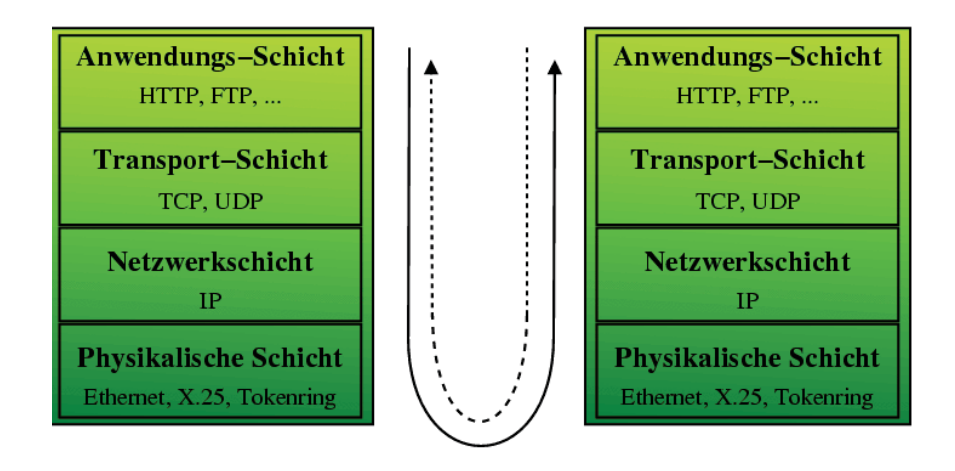

The full OSI model contains 7 layers:

application, presentation, session, transport, network, data Link, and physical layer

some of which often are lumped together in 5 or 4 layers

as above.

Lars Schmidt-Thieme, Information Systems and Machine Learning Lab (ISMLL), Institute BW/WI & Institute for Computer Science, University of Hildesheim Course on Information Systems 2, summer term 2008

Information Systems 2 / 1. Message Transport: HTTP

Hypertext Transfer Protocol (HTTP)

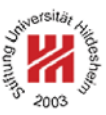

- HTTP is a protocol for the exchange of information via a **request/response paradigma**.
- HTTP is coordinated by
	- W3C and
	- the Internet Engineering Task Force (IETF).
- Different versions of HTTP are described in a series of **Request for Comments** (**RFC**s), most actually – HTTP 1.1 in RFC 2616 from June, 1999.
- HTTP messages consist of
	- a **response/request line**,
	- optional **header lines**
	- an **entity body** (delimited by an empty line from the headers)

## Hypertext Transfer Protocol (HTTP) / Syntax

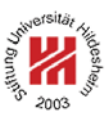

```
\langle request \rangle := \langle request \ line \rangle( \; \langle general \; header \rangle \; | \; \langle request \; header \rangle \; | \; \langle entity \; header \rangle \; )^*\langle CRLF \rangle-
entity body
     \langleresponse := \langleresponse line\rangle( \langle general header\rangle | \langle response header\rangle | \langle entity header\rangle )*
                            \langle CRLF \rangle-
entity body
     \langlerequest line\rangle := \langlemethod\rangle \langle SP \rangle \langlerequest uri\rangle \langle SP \rangle \langlehttp version\rangle \langleCRLF\rangle\langleresponse line\rangle := \langlehttp version\rangle \langle SP \rangle \langlestatus code\rangle \langle SP \rangle \langlereason phrase\rangle \langleCRLF\ranglewhere \langle SP \rangle denotes a space
                    and \langle \textit{CRLF} \rangle a newline.
```
Lars Schmidt-Thieme, Information Systems and Machine Learning Lab (ISMLL), Institute BW/WI & Institute for Computer Science, University of Hildesheim Course on Information Systems 2, summer term 2008

Information Systems 2 / 1. Message Transport: HTTP

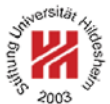

Most common Request Headers

### **Host**

server request is sent to.

### **From**

client response originated from.

## **User-Agent**

browser used on the client.

### **Accept, Accept-Charset, Accept-Encoding, Accept-Language** charset, encoding and language prefered by the client.

## **Referer**

URI of resource containing the link to the request URI.

## **Authorization**

login and password information.

## **If-modified-since**

conditional request.

Most common Entity and General Headers

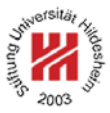

Entity headers:

## **Content-Encoding, Content-Length, Content-Type, Content-Language**

encoding, length, type and language of content entity returned.

## **Last-modified**

timestamp entity last has been modified.

## **Expires**

timestamp until entity is valid.

## General headers:

### **Date**

date and time of request / response.

Lars Schmidt-Thieme, Information Systems and Machine Learning Lab (ISMLL), Institute BW/WI & Institute for Computer Science, University of Hildesheim Course on Information Systems 2, summer term 2008

Information Systems 2 / 1. Message Transport: HTTP

## Request Methods

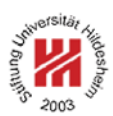

## **GFT**

- Requests the entity identified by the request URI.
- Signals that the resource should not be altered by the operations.

## POST

- Submits data to the specified resource and requests a result entity in return.
- The data is sent in the entity body of the request.

## PUT

– Uploads an entity for storage under the request URI.

## DELETE

– Deletes the entity identified by the request URI.

as well as the more specialized methods HEAD, TRACE, OPTIONS and CONNECT.

## HTTP Status Codes

The success of the request is signaled by a status code:

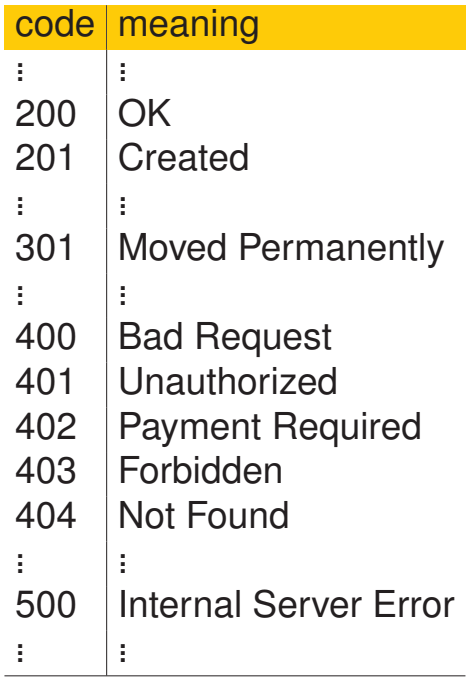

Lars Schmidt-Thieme, Information Systems and Machine Learning Lab (ISMLL), Institute BW/WI & Institute for Computer Science, University of Hildesheim<br>Course on Information Systems 2 summer term 2008 Course on Information Systems 2, summer term 2008

#### Information Systems 2 / 1. Message Transport: HTTP

## Example HTTP Headers

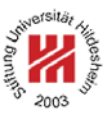

#### 1GET /index.html HTTP/1.1

#### 2Host: localhost:8090

3User-Agent: Mozilla/5.0 (X11; U; Linux x86\_64; en-US; rv:1.8.1.14) Gecko/20080410 SUSE/2.0.0.14-0.1 Firefox/2.0.0.14

4Accept: text/xml,application/xml,application/xhtml+xml,text/html;q=0.9,text/plain;q=0.8,image/png,\*/\*;q=0.5

5Accept-Language: en-us,en;q=0.5

- 6Accept-Encoding: gzip,deflate
- 7Accept-Charset: ISO-8859-1,utf-8;q=0.7,\*;q=0.7

8Keep-Alive: 300

9Connection: keep-alive

Figure 3: Request by Firefox

- 2User-Agent: Mozilla/5.0 (compatible; Konqueror/3.5; Linux) KHTML/3.5.7 (like Gecko) SUSE
- 3Accept: text/html, image/jpeg, image/png, text/\*, image/\*, \*/\*
- 4Accept-Encoding: x-gzip, x-deflate, gzip, deflate
- 5Accept-Charset: utf-8, utf-8;q=0.5, \*;q=0.5

6Accept-Language: en, de

7Host: localhost:8090

8Connection: Keep-Alive

Figure 4: Request by Konqueror

<sup>1</sup>GET /index.html HTTP/1.1

## Example HTTP Headers

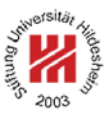

1HTTP/1.1 200 OK 2Server: Apache-Coyote/1.1 3ETag: W/"10852-1213607922000" <sup>4</sup> Last-Modified: Mon, 16 Jun 2008 09:18:42 GMT 5Content-Type: text/html 6Content-Length: 10852 7Date: Mon, 16 Jun 2008 20:59:45 GMT 8Connection: keep-alive 9 10 <html lang="de">  $11$  <head> <sup>12</sup> ...  $13$  </head> <sup>14</sup> ...  $15$  </html>

Figure 5: Response by Tomcat

Lars Schmidt-Thieme, Information Systems and Machine Learning Lab (ISMLL), Institute BW/WI & Institute for Computer Science, University of Hildesheim<br>11/30 11/30 Course on Information Systems 2, summer term 2008

Information Systems 2

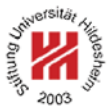

**1. Message Transport: HTTP**

**2. Message Encoding: SOAP**

**3. Implementing Web Services: Axis2 engine**

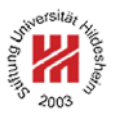

- SOAP defines a format for exchanging structured and typed information between peers in a decentralized, distributed environment, consisting of:
	- **Messaging Framework**: Processing Model, Extensibility Model, Protocol Binding Framework, Message Construct.
	- **Adjuncts**: SOAP Data Model, SOAP Encoding, SOAP RPC Representation, a Convention for Describing Features and Bindings, Message Exchange Patterns and Features, SOAP HTTP Binding.
- SOAP is an XML application. Its namespace is http://www.w3.org/2003/05/soap-envelope
- SOAP can use the XML Schema type system.
- SOAP is managed by the W3C, its actual version is SOAP 1.2 (April 27, 2007).
- SOAP originally was the acronym for *Simple Object Access Protocol*, but this name is no longer used.

Lars Schmidt-Thieme, Information Systems and Machine Learning Lab (ISMLL), Institute BW/WI & Institute for Computer Science, University of Hildesheim Course on Information Systems 2, summer term 2008

Information Systems 2 / 2. Message Encoding: SOAP

Core SOAP Components

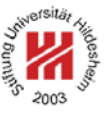

## 1. **SOAP Message Format**:

— provides overall structure (**envelope**) of request/response messages.

## 2. **SOAP Data Model**:

— conceptual type system for arguments and return values of procedures.

## 3. **SOAP Encoding**:

— XML representation of the SOAP Data Model.

## 4. **SOAP Remote Procedure Calls (RPCs)**:

— how to specify method calls.

### 5. **SOAP HTTP Binding**:

— how to transport SOAP messages via HTTP.

Only the SOAP Envelope is mandatory,

all other components can be replaced by other specifications independently.

SOAP Messages

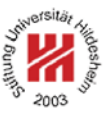

The root element of a SOAP message:

<Envelope> Content: *{Header}* ? -*Body* </Envelope>

The optional header carries information about the processing of the message by intermediary SOAP nodes. (not handeled here)

The mandatory body element:

- contains any number of children elements.
- which are web service-specific (i.e., not described by SOAP!).

Lars Schmidt-Thieme, Information Systems and Machine Learning Lab (ISMLL), Institute BW/WI & Institute for Computer Science, University of Hildesheim<br>Course on Information Systems 2 summer term 2008 Course on Information Systems 2, summer term 2008

Information Systems 2 / 2. Message Encoding: SOAP

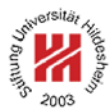

SOAP Data Model (1/2)

The SOAP data model models data items as **directed labeled graphs**.

It contains the following data items:

**simple value:** a simple lexical value. a node with a **lexical value** and an optional **XML schema type**.

**struct:** a compound of named parts. a node with **labeled outgoing edges**.

**array:** a compound of indexed parts. a node with **numbered outgoing edges**.

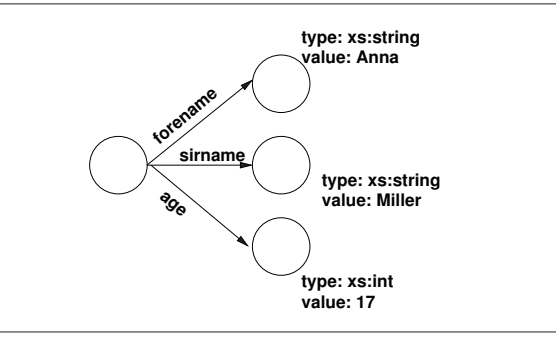

**type: xs:int value: 17**

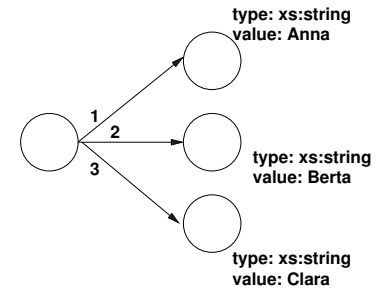

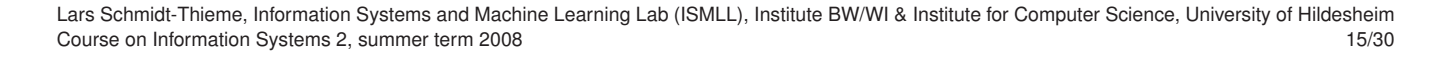

## SOAP Data Model (2/2)

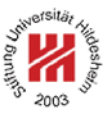

The target nodes of structs and arrays can be any valid SOAP data items, i.e., simple values as well as themselves structs or arrays.

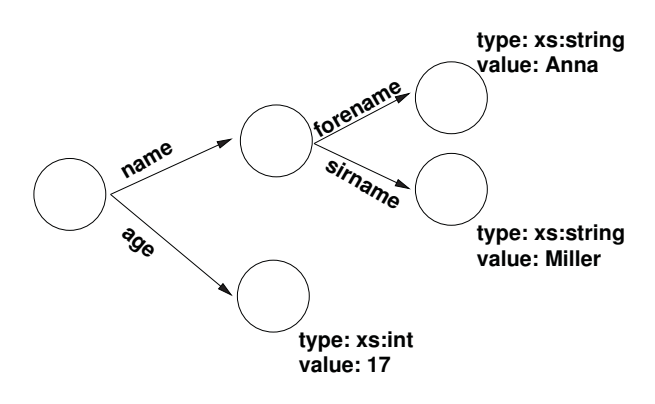

Lars Schmidt-Thieme, Information Systems and Machine Learning Lab (ISMLL), Institute BW/WI & Institute for Computer Science, University of Hildesheim<br>Course on Information Systems 2 summer term 2008 Course on Information Systems 2, summer term 2008

Information Systems 2 / 2. Message Encoding: SOAP

## SOAP Encoding

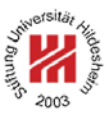

The SOAP encoding provides a representation for SOAP data instances as XML:

- Each **edge** of a SOAP data instance is represented as **element**. Its name is the label of the edge (structs) or arbitrary (arrays).
- The **SOAP type** of the target node (optinally) can be expressed by the attribute

nodeType

as: "simple", "struct" or "array".

– **Simple values** of target nodes are expressed as **character content** of the edge element, their type by the attribute

xsi:type

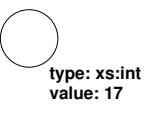

**value: 17** 1<XXX enc:nodeType="simple" xsi:type="xs:int">17</XXX>

The names for the SOAP encoding primitives belong to the namespace

http://www.w3.org/2003/05/soap-encoding

## SOAP Encoding / Structs

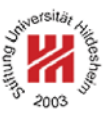

– **Structs** as target nodes are expressed as **sequence of outgoing named edges**.

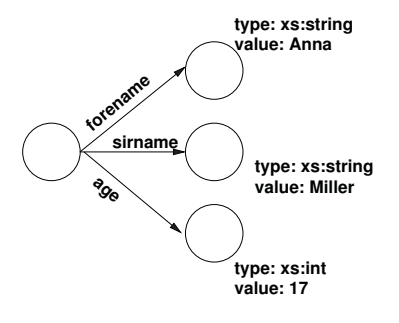

- 1<XXX enc:nodeType="struct" xmlns:app="http://www.ismll.de/examples/soap/encoding1">
- <sup>2</sup> <app:forename enc:nodeType="simple" xsi:type="xs:string">Anna</app:forename>
- <sup>3</sup> <app:sirname enc:nodeType="simple" xsi:type="xs:string">Miller</app:sirname>
- <sup>4</sup> <app:age enc:nodeType="simple" xsi:type="xs:int">17</app:age>

 $5 <$ /XXX $>$ 

Lars Schmidt-Thieme, Information Systems and Machine Learning Lab (ISMLL), Institute BW/WI & Institute for Computer Science, University of Hildesheim<br>Course on Information Systems 2 summer term 2008 Course on Information Systems 2, summer term 2008

Information Systems 2 / 2. Message Encoding: SOAP

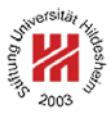

- SOAP Encoding / Arrays
- **Arrays** as target nodes are expressed as **sequence of unnamed edges**.
- The element name is arbitrary, the position denotes the index.
- The type of the array element and the size of the array can be specified by the attributes

itemType arraySize

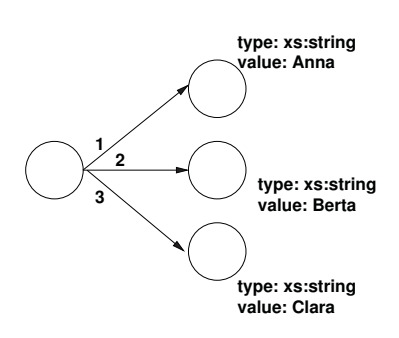

1<XXX enc:nodeType="array" enc:itemType="xs:string" enc:arraySize="3">

- <sup>2</sup> <Y>Anna</Y>
- <Y>Berta</Y> <sup>4</sup> <Y>Clara</Y>
- 
- 
- SOAP Encoding / References<br>– Instead of provided as element content, target nodes can also be pointed to by the attribute ref
- For each ref, there must an element with attribute id

having the same value in the same envelope.

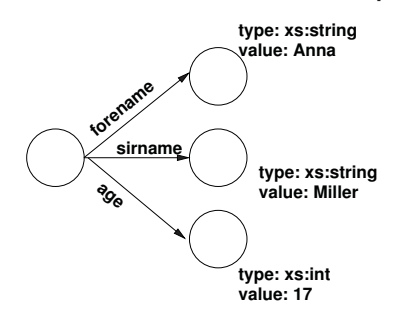

1<XXX enc:nodeType="struct" xmlns:app="http://www.ismll.de/examples/soap/encoding1">

- <sup>2</sup> <app:forename enc:ref="Annas forename"/>
- <sup>3</sup> <app:sirname enc:ref="Anna/sirname"/>
- <sup>4</sup> <app:age enc:ref="v13"/>

5</XXX>

6<Y enc:id="Annas forename" enc:nodeType="simple" xsi:type="xs:string">Anna</Y>

- 7<Y enc:id="Anna/sirname" enc:nodeType="simple" xsi:type="xs:string">Miller</Y>
- 8<Y enc:id="v13" enc:nodeType="simple" xsi:type="xs:int">17</Y>

Lars Schmidt-Thieme, Information Systems and Machine Learning Lab (ISMLL), Institute BW/WI & Institute for Computer Science, University of Hildesheim<br>Course on Information Systems 2 summer term 2008 Course on Information Systems 2, summer term 2008

Information Systems 2 / 2. Message Encoding: SOAP

SOAP Remote Procedure Calls (RPC)

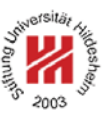

To invoke an SOAP RPC, the following information is needed:

- The address of the target SOAP node.
- A procedure or method name.
- Arguments passed to the procedure as identity/value pairs.
- Property values of the binding.
- Header data (optional).

The namespace for SOAP rpc primitives is http://www.w3.org/2003/05/soap-rpc

SOAP Remote Procedure Calls (RPC)

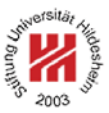

An RPC invocation is encoded as single struct with the in or in/out arguments as parts, i.e.:

- Encoded as element in the SOAP body. The name of the element is the name of the procedure called.
- Each in or in/out argument as outgoing edge named by the argument name, i.e., as nested element.

An RPC response is encoded as single struct with the out or in/out arguments and the result as parts:

- Encoded as element in the SOAP body. The name of the element is arbitrary.
- Each out or in/out argument as edge named by the argument name.

– If the result type is not void, an outgoing edge named rpc:result

Lars Schmidt-Thieme, Information Systems and Machine Learning Lab (ISMLL), Institute BW/WI & Institute for Computer Science, University of Hildesheim Course on Information Systems 2, summer term 2008

Information Systems 2 / 2. Message Encoding: SOAP

Example / Request

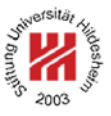

Assume there is a webservice at the address "http://localhost:8080/axis2/services/CalculatorService" offering a procedure "add" that takes two integer arguments "i1" and "i2" and returns the sum of both values.

To invoke this service, we could sent the following SOAP message:

1<?xml version="1.0" encoding="utf-8"?>

2<env:Envelope xmlns:env="http://www.w3.org/2003/05/soap-envelope"

<sup>3</sup> xmlns:xs="http://www.w3.org/2001/XMLSchema"

<sup>4</sup> xmlns:xsi="http://www.w3.org/2001/XMLSchema-instance"

- <sup>5</sup> xmlns:enc="http://www.w3.org/2003/05/soap-encoding"
- <sup>6</sup> xmlns:calc="http://ismll.de/examples/soap/Calculator"> 7<env:Body>
- <sup>8</sup> <calc:add env:encodingStyle="http://www.w3.org/2003/05/soap-encoding">
- <sup>9</sup> <calc:op1 enc:nodeType="simple" xsi:type="xs:int">7</calc:op1>
- <sup>10</sup> <calc:op2 enc:nodeType="simple" xsi:type="xs:int">8</calc:op2>
- $11 < c$  alc:add>
- 12</env:Body>
- 13</env:Envelope>

Figure 14: A simple SOAP request.

## Example / Response

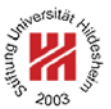

### The service could respond with the following SOAP message:

1<?xml version="1.0" encoding="utf-8"?>

- 2<env:Envelope xmlns:env="http://www.w3.org/2003/05/soap-envelope"
- <sup>3</sup> xmlns:xs="http://www.w3.org/2001/XMLSchema"
- <sup>4</sup> xmlns:xsi="http://www.w3.org/2001/XMLSchema-instance"
- <sup>5</sup> xmlns:enc="http://www.w3.org/2003/05/soap-encoding"
- <sup>6</sup> xmlns:calc="http://ismll.de/examples/soap/Calculator"
- <sup>7</sup> xmlns:rpc="http://www.w3.org/2003/05/soap-rpc">
- $s$ <env:Body>
- <sup>9</sup> <calc:response env:encodingStyle="http://www.w3.org/2003/05/soap-encoding">
- <sup>10</sup> <rpc:result enc:nodeType="simple" xsi:type="xs:int">15</rpc:result>
- 11 </calc:response>
- 12</env:Body>
- 13</env:Envelope>

Figure 15: A simple SOAP response.

Lars Schmidt-Thieme, Information Systems and Machine Learning Lab (ISMLL), Institute BW/WI & Institute for Computer Science, University of Hildesheim Course on Information Systems 2, summer term 2008

Information Systems 2 / 2. Message Encoding: SOAP

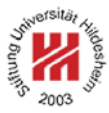

## SOAP HTTP Binding

SOAP allows different underlying protocolls for transporting the message.

The most common one is HTTP via the POST method:

– Usually with media-type **application/xml+soap** (specified in the HTTP header field **Media-Type**).

Practically, to sent our SOAP request message, we could use a download tool such as wget:

```
wget --post-file=request-manual-all.xml
 --header='Content-Type: application/soap+xml'
 http://localhost:8080/axis2/services/CalculatorService
```
(The HTTP header field "SOAPAction" from SOAP 1.1 is obsolete in SOAP 1.2. The action optionally can be encoded as the action feature of the MIME type.)

A remark about SOAP 1.1

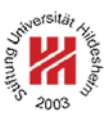

In older examples you will also find the old SOAP v1.1 namespace identifiers

http://schemas.xmlsoap.org/soap/envelope/ http://schemas.xmlsoap.org/soap/encoding/

that should no longer be used.

Lars Schmidt-Thieme, Information Systems and Machine Learning Lab (ISMLL), Institute BW/WI & Institute for Computer Science, University of Hildesheim<br>26/30 26/30 Course on Information Systems 2, summer term 2008

Information Systems 2

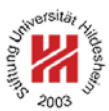

**1. Message Transport: HTTP**

**2. Message Encoding: SOAP**

**3. Implementing Web Services: Axis2 engine**

Implementing a Web Service

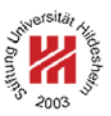

SOAP tells you how to use a web service technically, when you know,

- where it is,
- which methods it offers and
- with which signatures.

SOAP does not tell you at all how to implement a web service.

How to implement a web service depends on the **web service engine**, e.g.,

– Apache Axis2, http://ws.apache.org/axis2/ (v1.4, Feb. 2008)

Lars Schmidt-Thieme, Information Systems and Machine Learning Lab (ISMLL), Institute BW/WI & Institute for Computer Science, University of Hildesheim<br>27/30<br>27/30 Course on Information Systems 2, summer term 2008

Information Systems 2 / 3. Implementing Web Services: Axis2 engine

Installing Apache Axis2

```
unzip axis2-1.4-bin.zip
cd axis2-1.4/
chmod a+x bin/axis2server.sh
./bin/axis2server.sh
```
Now the Axis2 engine is running on port 8080.

You can get a list of deployed web services by visiting

http://localhost:8080/

with a web browser.

Deploying a Web Service in Axis2 (1/2)

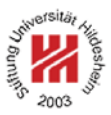

## A minimal web service implementation is made from just two files:

1. The implementation Calculator. java:

```
1 public class Calculator {
2 public int add(int i1, int i2) {
    return i1 + i2;
4 }
5
6 public int subtract(int i1, int i2) {
    return i1 - i2;
8 }
9 }
```
## 2. An Axis-specific **webservice descriptor** services.xml:

1<service name="CalculatorService" scope="application" targetNamespace="http://ismll.de/examples/soap/Calculator">

- <sup>2</sup> <description>Calculator</description>
- <messageReceivers>
- <sup>4</sup> <messageReceiver mep="http://www.w3.org/2004/08/wsdl/in-only"
	- <sup>5</sup> class="org.apache.axis2.rpc.receivers.RPCInOnlyMessageReceiver"/>
- <messageReceiver mep="http://www.w3.org/2004/08/wsdl/in-out"
- <sup>7</sup> class="org.apache.axis2.rpc.receivers.RPCMessageReceiver"/>
- </messageReceivers>
- <sup>9</sup> <schema schemaNamespace="http://ismll.de/examples/soap/Calculator"/>
- <sup>10</sup> <parameter name="ServiceClass">Calculator</parameter>

 $11$  </service>

Lars Schmidt-Thieme, Information Systems and Machine Learning Lab (ISMLL), Institute BW/WI & Institute for Computer Science, University of Hildesheim<br>Course on Information Systems 2 summer term 2008 Course on Information Systems 2, summer term 2008

Information Systems 2 / 3. Implementing Web Services: Axis2 engine

Deploying a Web Service in Axis2 (2/2)

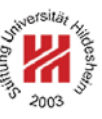

Web services can be archived in **Axis archives** (.aar; jar-archives):

- containing the classes in the root and
- the webservice descriptor services.xml in the subdirectory META-INF.

> jar tf Calculator.aar META-INF/ META-INF/MANIFEST.MF Calculator.class META-INF/services.xml

## Axis archives can be deployed by simply copying them to the **Axis2 services repository**:

> cp Calculator.aar ~/ws/axis2-1.4/repository/services/

**References** 

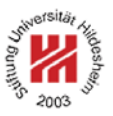

[ZTP05] Olaf Zimmermann, Mark Tomlinson, and Stefan Peuser. *Perspectives on Web Services — Applying SOAP, WSDL and UDDI to Real-World Projects*. Springer, 2005.

Lars Schmidt-Thieme, Information Systems and Machine Learning Lab (ISMLL), Institute BW/WI & Institute for Computer Science, University of Hildesheim Course on Information Systems 2, summer term 2008